## CSC207H: Software Design Lecture 7

Wael Aboelsaadat

wael@cs.toronto.edu http://ccnet.utoronto.ca/20075/csc207h1y/ Office: BA 4261 Office hours: R 5-7

Acknowledgement: These slides are based on material by Prof. Karen Reid

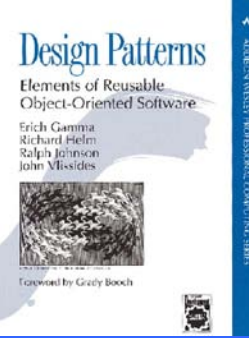

# Design Pattern Space

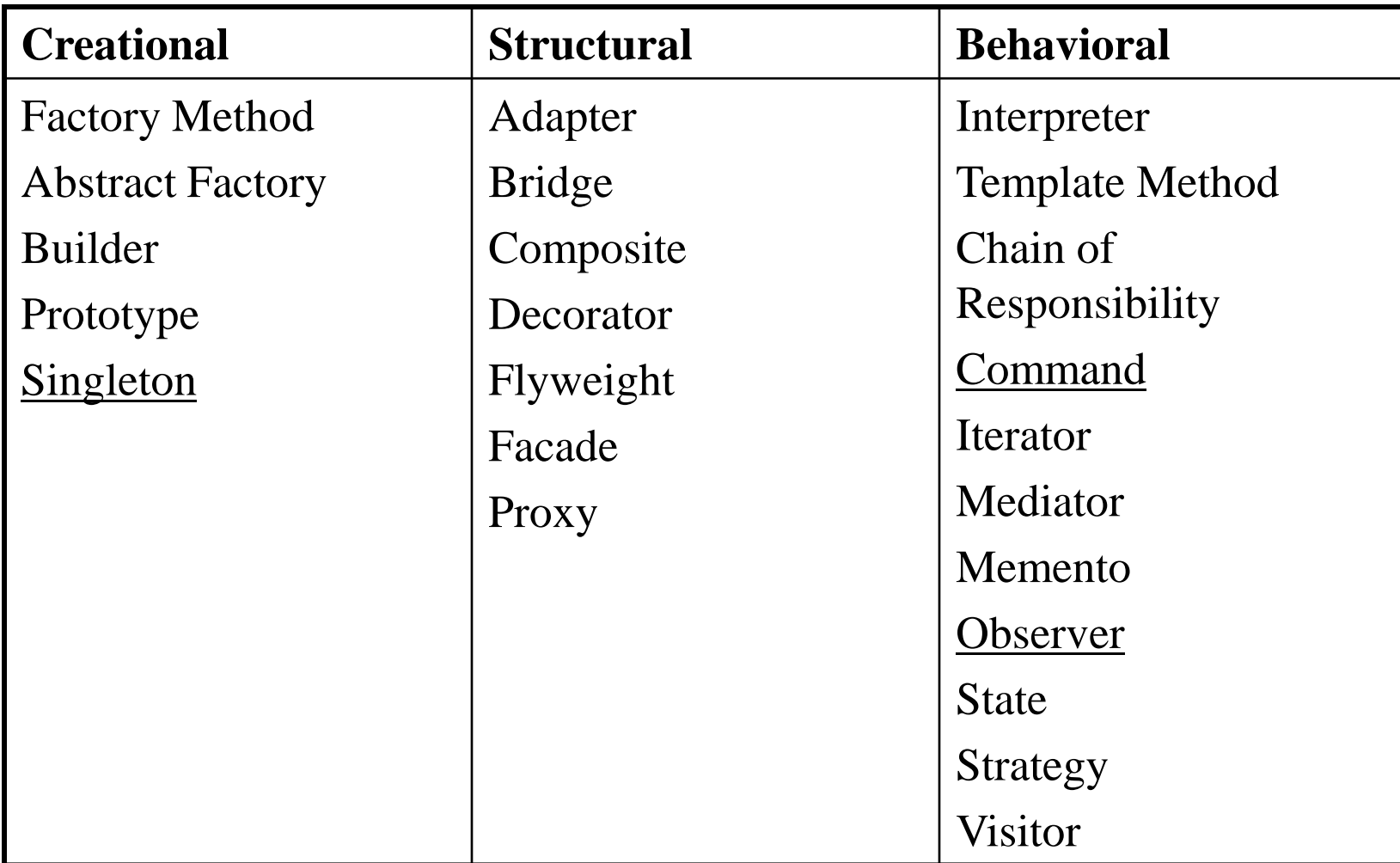

## Pattern: Template Method

# What's Wrong With This?  $\odot$

public class PizzaMaker {

}

 $\downarrow$ 

public void cookPizzas(List pizzas) { for (int i=0; i<pizzas.size();  $++i$ ) { Object pizza = pizzas.get(i);

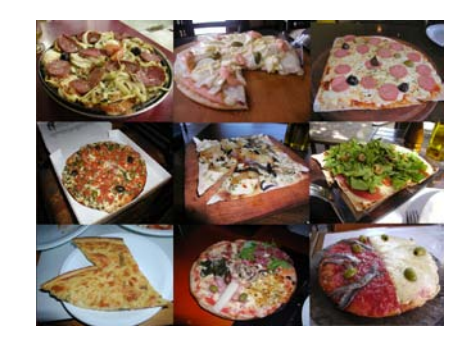

```
if (pizza instanceof ThinCrustPizza) {
   ((ThinCrustPizza)pizza).cookInWoodFireOven();
}
else 
    if (pizza instanceof PanPizza) {
      ((PanPizza)pizza).cookInGreasyPan();
     }
     else {
```
# The Open-Closed Principle

- *Classes should be open for extension, but closed for modification*
	- I.e., you should be able to extend a system *without* modifying the existing code
- The type-switch in the example violates this
	- Have to edit the code every time the marketing department comes up with a new kind of pizza

### Abstraction is the Solution

- Solve the problem by creating a Pizza interface with a cook method
	- Or an abstract base class whose cook method must be overridden by every child
- Simple, right?

# How Open Should You Be?

- public abstract class Pizza {
- **public final void cook() {**
- **placeOnCookingSurface();**
- **placeInCookingDevice();**
- **int cookTime = getCookTime();**
- **letItCook(cookTime);**
- **removeFromCookingDevice();**
- **}**

• }

- protected **abstract** void placeOnCookingSurface();
- protected **abstract** void placeInCookingDevice();
- protected **abstract** int getCookTime();
- protected **abstract** void letItCook(int min);
- protected **abstract** void removeFromCookingDevice();

# Template Method Design Pattern

- The *Template Method* design pattern is used to set up the **skeleton** of an algorithm
	- Details then filled in by concrete subclasses
- But what if someone wants to do something you didn't anticipate?
	- E.g., wants to add a PancakePizza that has to be flipped over halfway through the cooking process

# Override the Template Method?

- public final void cook() {
- placeOnCookingSurface();
- placeInCookingDevice();
- $int \text{cookTime} = \text{getCookTime}()$ ;
- **letItCook(cookTime/2);**
- **flip();**
- **letItCook(cookTime/2);**
- removeFromCookingDevice();
- $\bullet$  } – But cook was final
- And it's storing up trouble for the future

# Squeeze It Somewhere Else?

- protected void removeFromCookingDevice() {
- **flip();**

 $\bullet$  }

• **letItCook(cookTime);**

• …remove from skillet…

- removeFromCookingDevice shouldn't be doing other things
	- –Think about the documentation
- And once again, we're storing up trouble for the future

# Leave Space for Future Growth?

```
• public final void cook() {
```

```
• beforePlacingOnCookingSurface();
```

```
• placeOnCookingSurface();
```

```
• beforePlacingInCookingDevice();
```

```
• placeInCookingDevice();
```

```
• beforeCooking();
```

```
• for (int i=0; i<getCookingPhases(); i++) {
```

```
• letItCook(getCookTime(i));
```

```
• afterCookingPhase(i);
```

```
• }
```
• **beforeRemovingFromCookingDevice();** • removeFromCookingDevice();

```
• afterRemovingFromCookingDevice();
```
 $\bullet$  }

# Template Method Pattern

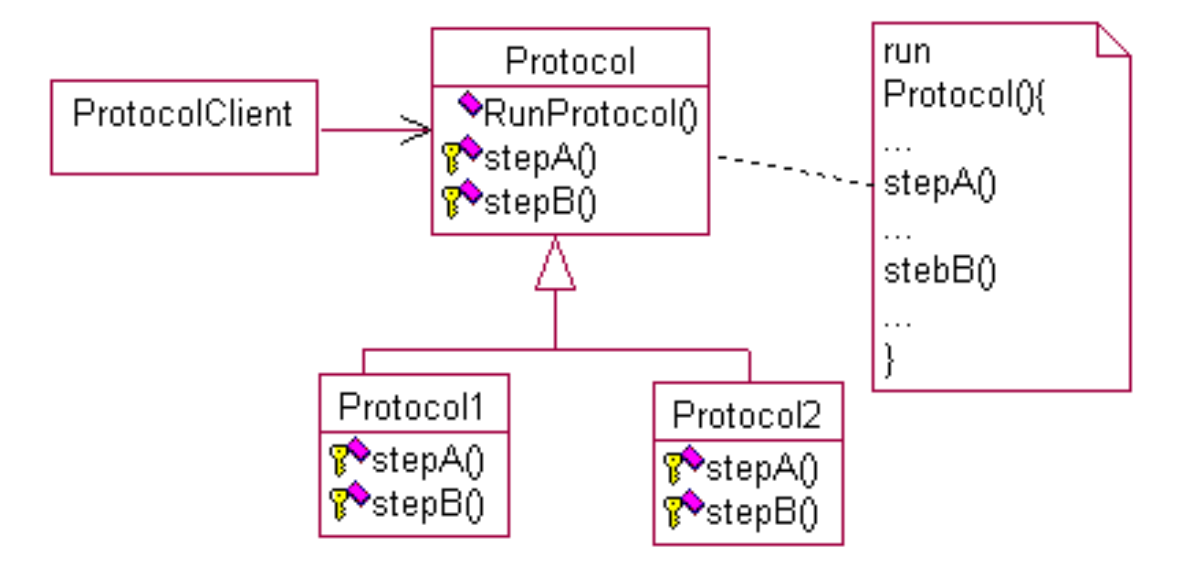

XML and DOM

# How can we exchange data between heterogeneous systems?

**Novell** 

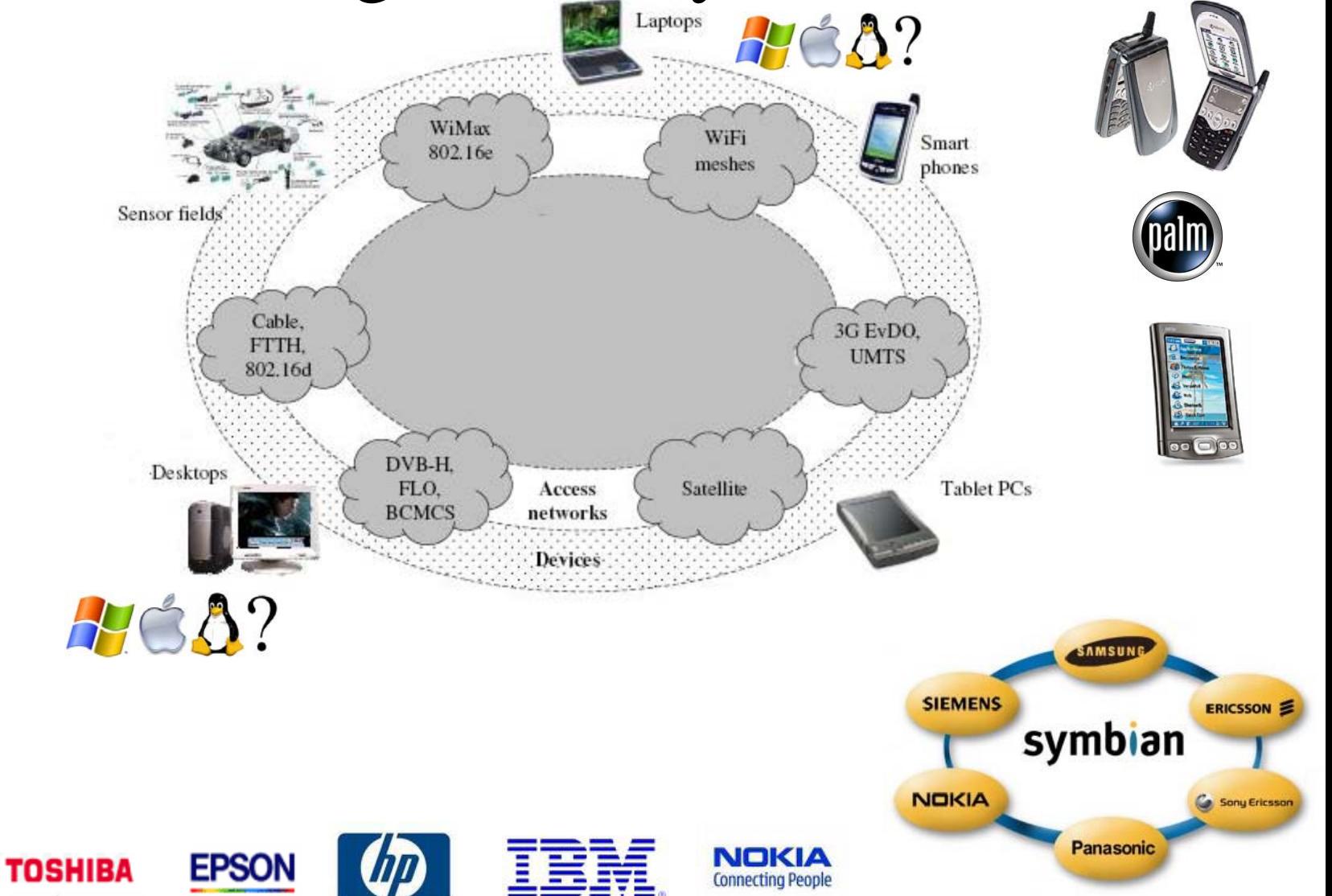

### Message in the Bottle (or: towards the Digital Rosetta Stone)

#### • Degree of "self-description":

#### not quite not bad pretty good

^@Some Quotations from the Universal Library^M1 Famous Quotes^M1.1 By William I^M[2, Sonnet XVIII]^MShall I compare thee to a summer's day?^MThou art more lovely and more temperate.^MRough winds do shake the darling buds of May,^MAnd summer's lease hath all too short a date.^MSometime too hot the eye of heaven shines,^MAnd often is his gold complexion dimmed.^MAnd every fair from fair some declines,^MBy chance or nature's changing course untrimmed.^MBut thy eternal summer shall not fade,^MNor lose possession of that fair thou owest,^MNor shall Death brag thou wander'st in his shade^MWhile in eternal lines to time thou growest.^MSo long as men can breathe, or eyes can see,^MSo long live this, and this gives life to thee.^M1.2 By William II^M[1, p.265]^M\223The obvious mathematical breakthrough would be development of^Man easy way to factor large prime numbers."^MReferences^M[1] W. H. Gates. The Road Ahead. Viking Penguin, 1995.^M[2] W. Shakespeare. The Sonnets of Shakespeare.609.^M^@^@^@^@^@^@^@^@^@^@^ @^@^@^@^@^@^@^@^@^@^@^@^@

### Two Important Ideas: (1) Markup?

• Information added to a text to make its structure comprehensible

• Pre-computer markup (punctuational and presentational)

### Two Important Ideas: (2) declarative

- Names and structure
- Finer level of detail (most human-legible signals are overloaded)
- Independent of presentation (abstract)
- People often call this "semantic"

## Message in the Bottle (or: towards the Digital Rosetta Stone)

#### • Degree of "self-description":

#### ^@Some Quotations from the Universal Library^M1 Famous Quotes^M1.1 By William I^M[2, Sonnet XVIII]^MShall I compare thee to a summer's day?^MThou art more lovely and more temperate.^MRough winds do shake the darling buds of May,^MAnd summer's lease hath all too short a date.^MSometime too hot the eye of heaven shines,^MAnd often is his gold complexion dimmed.^MAnd every fair from fair some declines,^MBy chance or nature's changing course untrimmed.^MBut thy eternal summer shall not fade,^MNor lose possession of that fair thou owest,^MNor shall Death brag thou wander'st in his shade^MWhile in eternal lines to time thou growest.^MSo long as men can breathe, or eyes can see,^MSo long live this, and this gives life to thee.^M1.2 By William II^M[1, p.265]^M\223The obvious mathematical breakthrough would be development of^Man easy way to factor large prime numbers."^MReferences^M[1] W. H. Gates. The Road Ahead. Viking Penguin, 1995.^M[2] W. Shakespeare. The Sonnets of Shakespeare.609.^M^@^@^@^@^@^@^@^@^@^@^ @^@^@^@^@^@^@^@^@^@^@^@^@

\title{Some Quotations from the Universal

\documentclass{article} \begin{document}

not quite not bad pretty good

Library} ... \section{Famous Quotes} \subsection{By William I} \textbf{\cite[Sonnet XVIII]{shakespearesonnets-1609}} \begin{verse} Shall I compare thee to a summer's day?\\ Thou art more lovely and more temperate.  $\sqrt{ }$ Rough winds do shake the darling buds of May, \\ And summer's lease hath all too short a date. \\ Sometime too hot the eye of heaven shines,  $\lambda$ And often is his gold complexion dimmed. \\ … \qquad So long as men can breathe, or eyes can see,\\ \qquad So long live this, and this gives life to thee. \\ \end{verse} ... \bibliographystyle{abbrv} \bibliography{msg} \end{document}

## XML: Basic format

#### *1) Element*: **<tag>**content**</tag>**

- basic unit
- tag name defines what the content is
- opening and closing tags enclose content

*2) Attribute*: Information about the data

- Attribute names are usually adjectives
- Stored as attribute="value" pairs:
	- **<**tag **attribute="value">**
	- content
	- </tag**>**

# Rules for well-formed XML

- Elements that contain data must have  $\langle$  start $\rangle$  and  $\langle$  /end $\rangle$ tags!
- Empty tags must be closed  $\leq$  some-tag/>
- Elements should not overlap Bad Nesting: <trunk> <branch> </trunk> </branch>
- All attribute values must be wrapped in quotes <a href="newpage.html">
- XML is case sensitive: <TAG> and <Tag> are treated differently. (Standard: use lower case.)

# More XML Rules

- A document begins with:
	- an *XML Declaration*

<?xml version="1.0" encoding="UTF-8"?>

– and a *DocType Declaration*:

<!DOCTYPE html PUBLIC "-//W3C//DTD XHTML 1.0 Strict//EN" "http://www.w3.org/TR/xhtml1/DTD/xhtml1 strict.dtd">

• *Root element* immediately follows; encloses entire content of the document.

<book>

```
everything else
```
</book>

# Elements and their Content

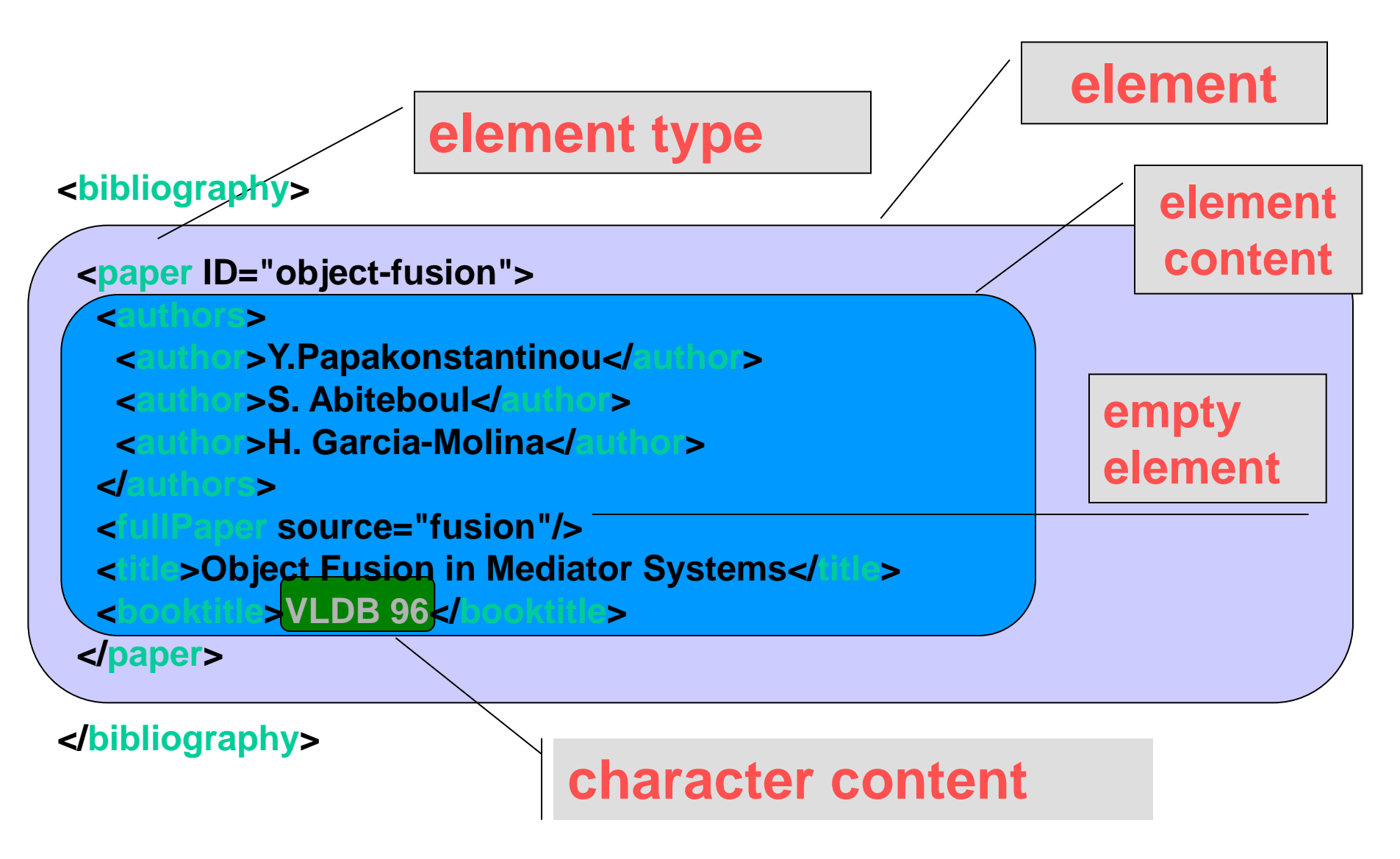

# Element Attributes

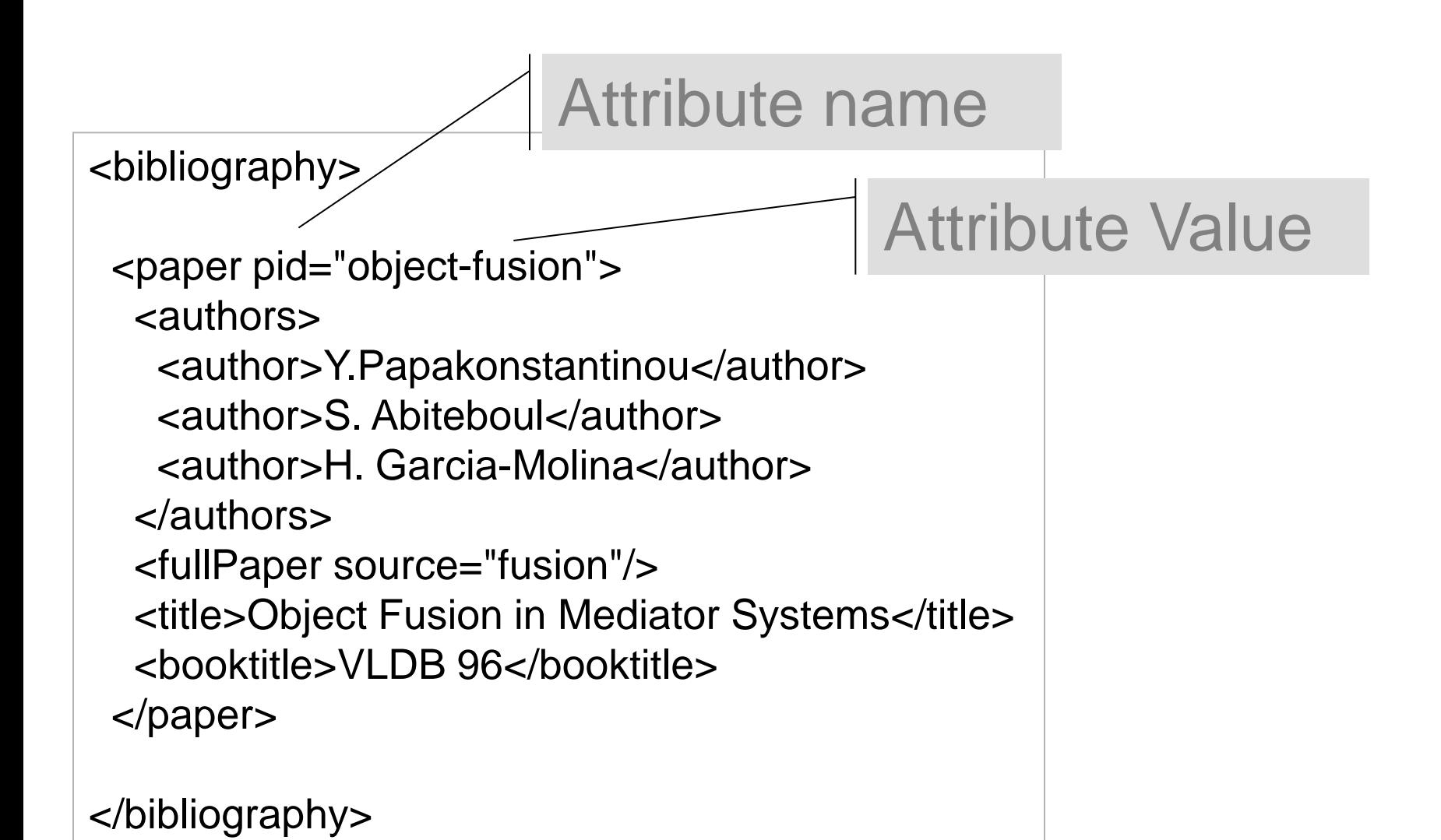

# XML Example: content objects in a book

#### **Book**

- **FrontMatter**
	- **BookTitle**
	- **Author(s)**
	- **PubInfo**
- **Chapter(s)**
	- **ChapterTitle**
	- **Paragraph(s)**
- **BackMatter**
	- **References**
	- **Index**

# A simple XML fragment

**<Book>**

**<FrontMatter>**

**<BookTitle>XML Is Easy</BookTitle>**

**<Author>Tim Cole</Author>**

**<Author>Tom Habing</Author>**

**<PubInfo>CDP Press, 2002</PubInfo>**

**</FrontMatter>**

**<Chapter>**

**<ChapterTitle>First Was SGML</ChapterTitle> <Paragraph>Once upon a time …</Paragraph> </Chapter>**

**</Book>**

# This is NOT XML, why?

#### <PoemFragment>

<Stanza>

<Line><Sentence>It was six men of Indostan</Line> <Line>To learning much inclined,</Line> <Line>Who went to see the Elephant</Line> <Line>(Though all of them were blind),</Line> <Line>That each by observation</Line> <Line>Might satisfy his mind.</Sentence></Line> </Stanza>

</PoemFragment>

# This is NOT XML, why?

#### <PoemFragment>

<Stanza>

<Line>**<Sentence>**It was six men of Indostan</Line> <Line>To learning much inclined,</Line> <Line>Who went to see the Elephant</Line> <Line>(Though all of them were blind),</Line> <Line>That each by observation</Line> <Line>Might satisfy his mind **</Sentence>**</Line> </Stanza>

</PoemFragment>

## Message in the Bottle (or: towards the Digital Rosetta Stone)

#### • Degree of "self-description":

^@Some Quotations from the Universal Library^M1 Famous Quotes^M1.1 By William I^M[2, Sonnet XVIII]^MShall I compare thee to a summer's day?^MThou art more lovely and more temperate.^MRough winds do shake the darling buds of May,^MAnd summer's lease hath all too short a date.^MSometime too hot the eye of heaven shines,^MAnd often is his gold complexion dimmed.^MAnd every fair from fair some declines,^MBy chance or nature's changing course untrimmed.^MBut thy eternal summer shall not fade,^MNor lose possession of that fair thou owest,^MNor shall Death brag thou wander'st in his shade^MWhile in eternal lines to time thou growest.^MSo long as men can breathe, or eyes can see,^MSo long live this, and this gives life to thee.^M1.2 By William II^M[1, p.265]^M\223The obvious mathematical breakthrough would be development of^Man easy way to factor large prime numbers."^MReferences^M[1] W. H. Gates. The Road Ahead. Viking Penguin, 1995.^M[2] W. Shakespeare. The Sonnets of Shakespeare.609.^M^@^@^@^@^@^@^@^@^@^@^ @^@^@^@^@^@^@^@^@^@^@^@^@

\documentclass{article} \begin{document} \title{Some Quotations from the Universal Library}

...

\section{Famous Quotes} \subsection{By William I} \textbf{\cite[Sonnet XVIII]{shakespearesonnets-1609}} \begin{verse} Shall I compare thee to a summer's day?\\ Thou art more lovely and more temperate.  $\sqrt{ }$ Rough winds do shake the darling buds of May, \\ And summer's lease hath all too short a date. \\ Sometime too hot the eye of heaven shines,  $\vee$ And often is his gold complexion dimmed. \\ … \qquad So long as men can breathe, or eyes can see,\\ \qquad So long live this, and this gives life to thee. \\ \end{verse} ... \bibliographystyle{abbrv} \bibliography{msg}

\end{document}

not quite not bad pretty good

<?xml version="1.0"?> <universal\_library> <books> <book> <title>Some Quotations from the Universal Library</title> <section> <title>Famous Quotes</title> <subsection> <title>By William I</title> <quote bibref="shakespeare-sonnets-1609"> <title>Sonnet XVIII</title> <verse> <line>Shall I compare thee to a summer's day?</line> <line>Thou art more lovely and more temperate. </line> <line>Rough winds do shake the darling buds of May, </line> </verse> … <subsection> <title>By William II</title> <quote bibref="gates-road-ahead-1995"> <title>Page 265</title> <line>``The obvious mathematical breakthrough would be development of an easy way to factor large prime numbers.''</line> </quote> </subsection> </section>  $\langle$  /hook  $>$ … </books> </universal\_library>

# XML Industry Initiatives

- **Every community is building it's own XML protocols, e.g.:**
- **Advertising: [adXML](http://www.microsoft.com/billgates/) place an ad onto an ad network or to a single vendor**
- **Literature: [Gutenberg](http://http.cs.berkeley.edu/~christos/) convert the world's great literature into XML**
- **Web Servers: [apacheXML](http://www.novell.com/products/nds/dirxml/dirxmlpres/slide011.html) parsers, XSL, web publishing**
- **Travel: [openTravel](http://www.dsml.org/) information for airlines, hotels, and car rental places**
- **News: [NewsML](http://xml.apache.org/) creation, transfer and delivery of news**
- **Voice: [VoxML](http://www.xml-hr.org/) markup language for voice applications**
- **Wireless: [WAP](http://www.bellanet.org/xml/) (Wireless Application Protocol) wireless devices**
- **Weather: OMF Weather Observation Markup Format ([simulation\)](http://www.wapforum.org/)**
- **Geospatial: ANZMETA distributed national directory for land information**
- **Banking: MBA Mortgage Bankers Association of America --> credit report, loan file, underwri[ting…](http://www.insidedhtml.com/xml/weather/page1.asp)**
- **Healthcare: [HL7](http://www.environment.gov.au/net/anzmeta/anzmeta-1.2.htm) DTDs for prescriptions, policies & procedures, clinical trials**
- **Math: [MathML](http://www.mbaxml.org/) (Mathematical Markup Language)**
- **Surveys: DDI (Data Documentation Initiative) "codebooks" in the social and behavioral sciences**

#### **Http://www.oasis-open.org/cover/xml.html#applications**

### XML -- Instance Model

<A>  $<$ B $>$ foo $<$ /B $>$  $<$ C $>$ bar $<$ /C $>$  $<$ C $>$ lab $<$ /C $>$  $<$ /A $>$ 

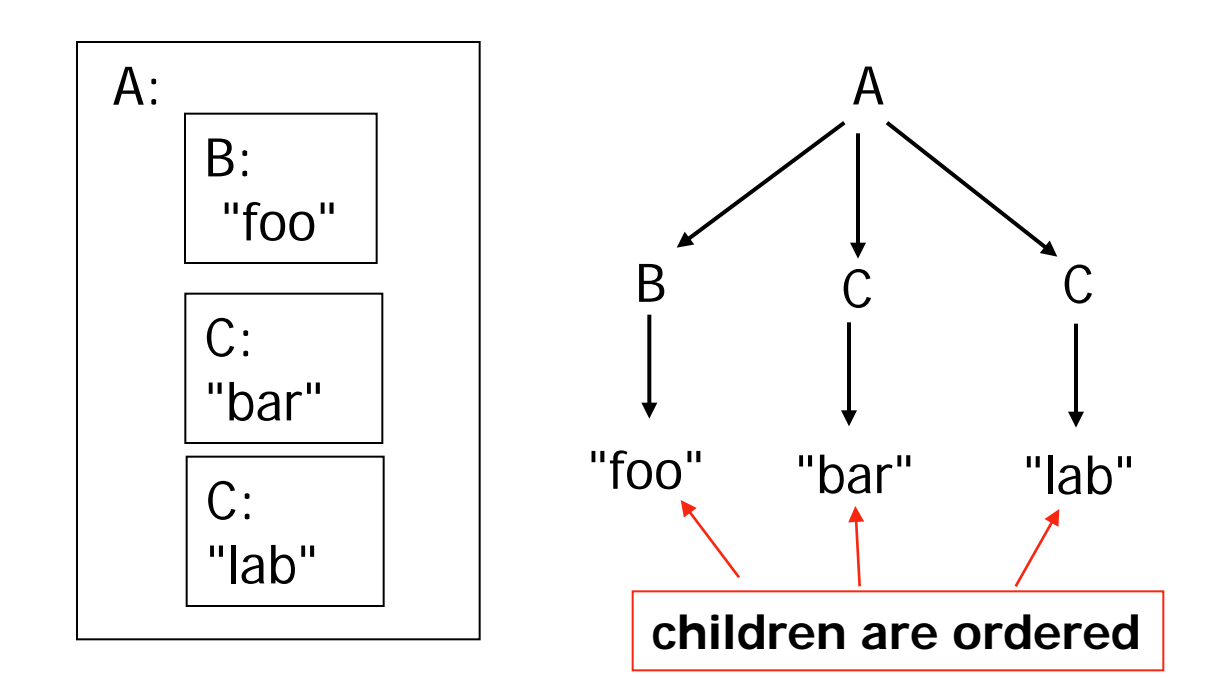

### Two Applications Communicating

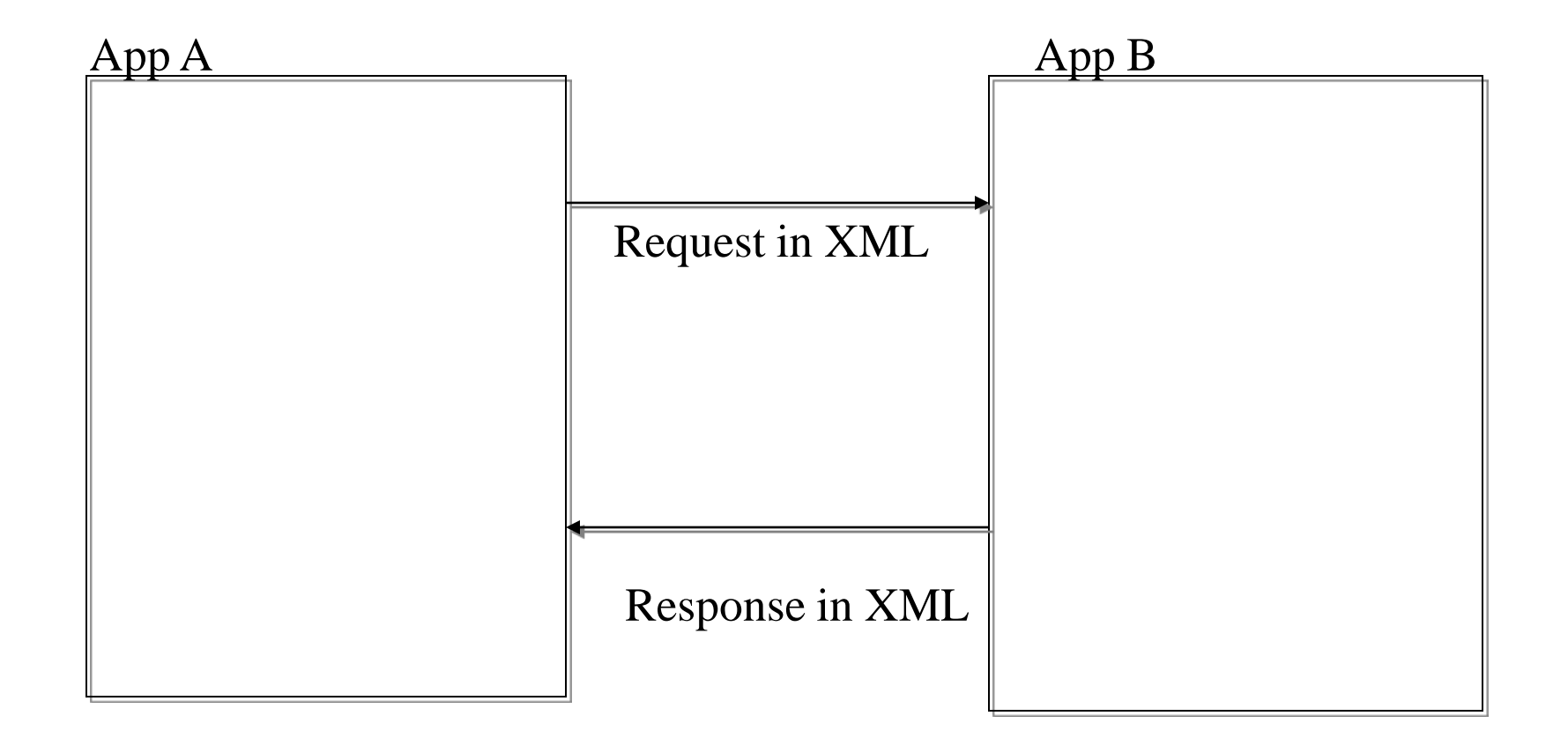

### Two Applications Communicating

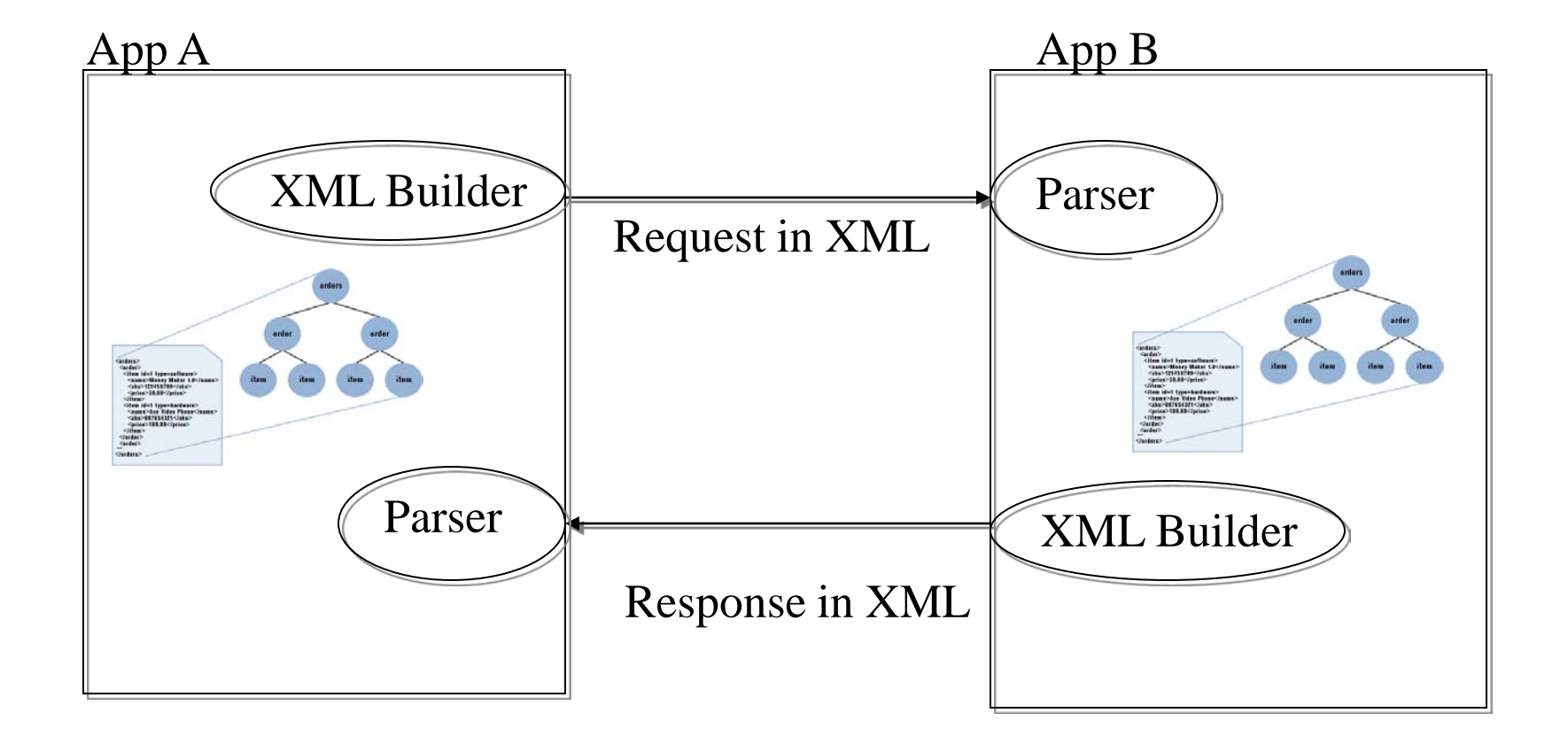

## (X)HTML Case

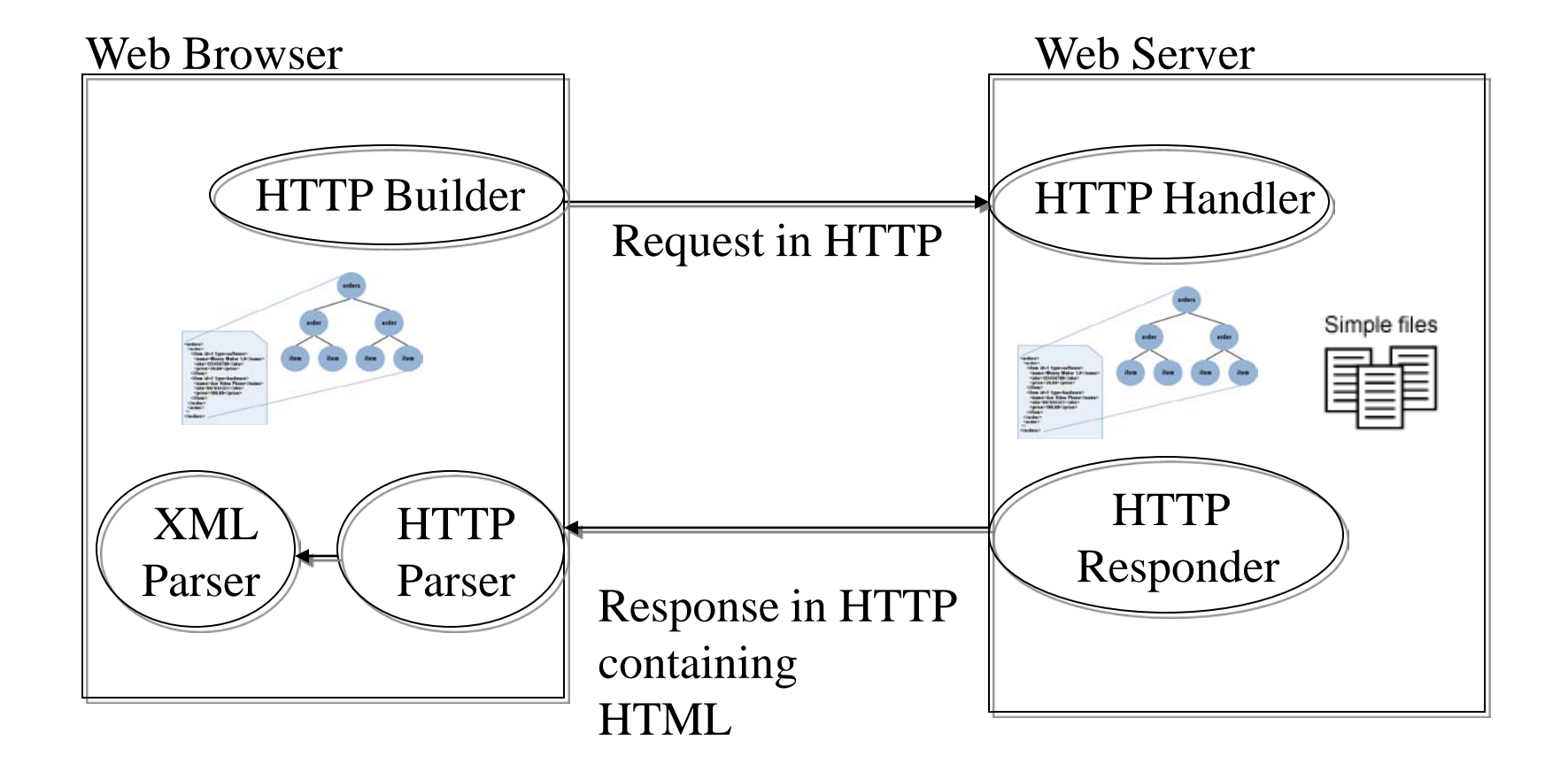

*Http is a carrier for HTML*

# **HTTP**

- The HyperText Transfer Protocol (HTTP) describes the kinds of messages web servers can receive and send
- HTTP is a *stateless* protocol
	- Each connection is made on its own
	- The web server doesn't automatically remember anything between connections
- Every transaction is a *request* followed by a *response*

# **HTTP**

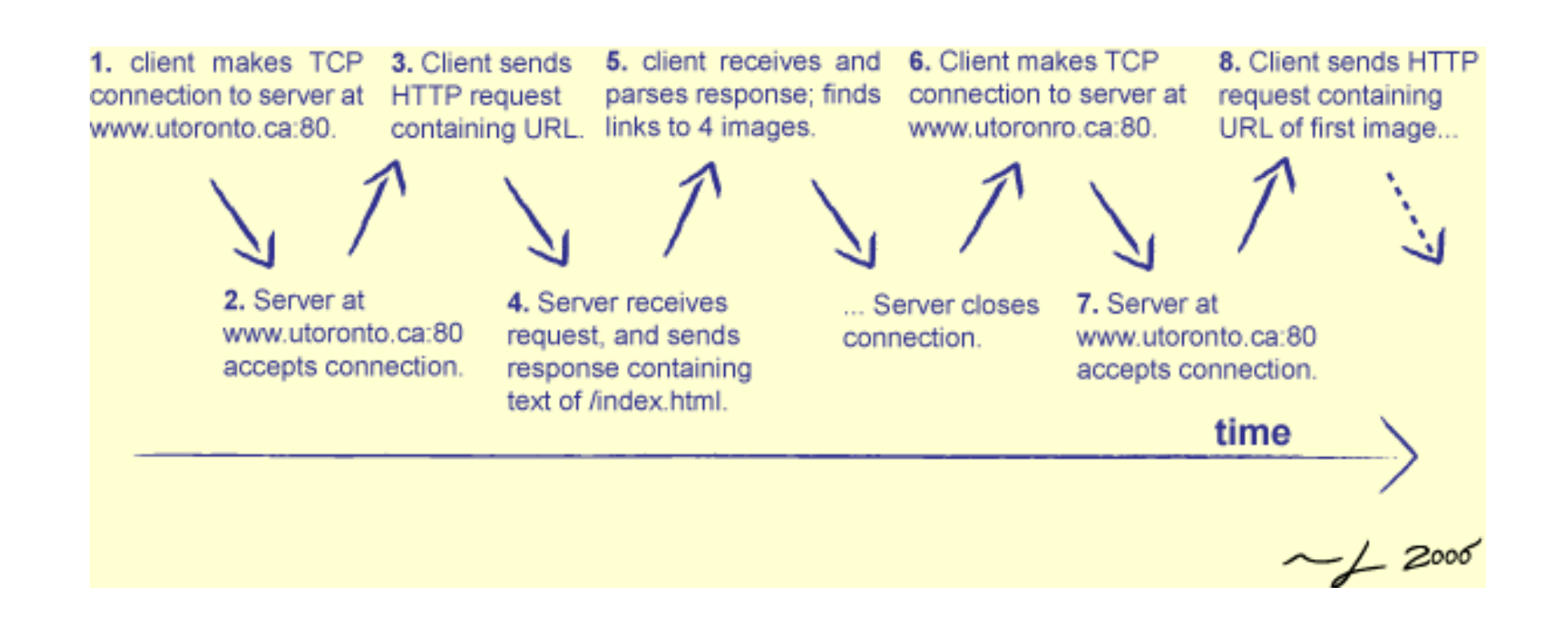

# HTTP Request

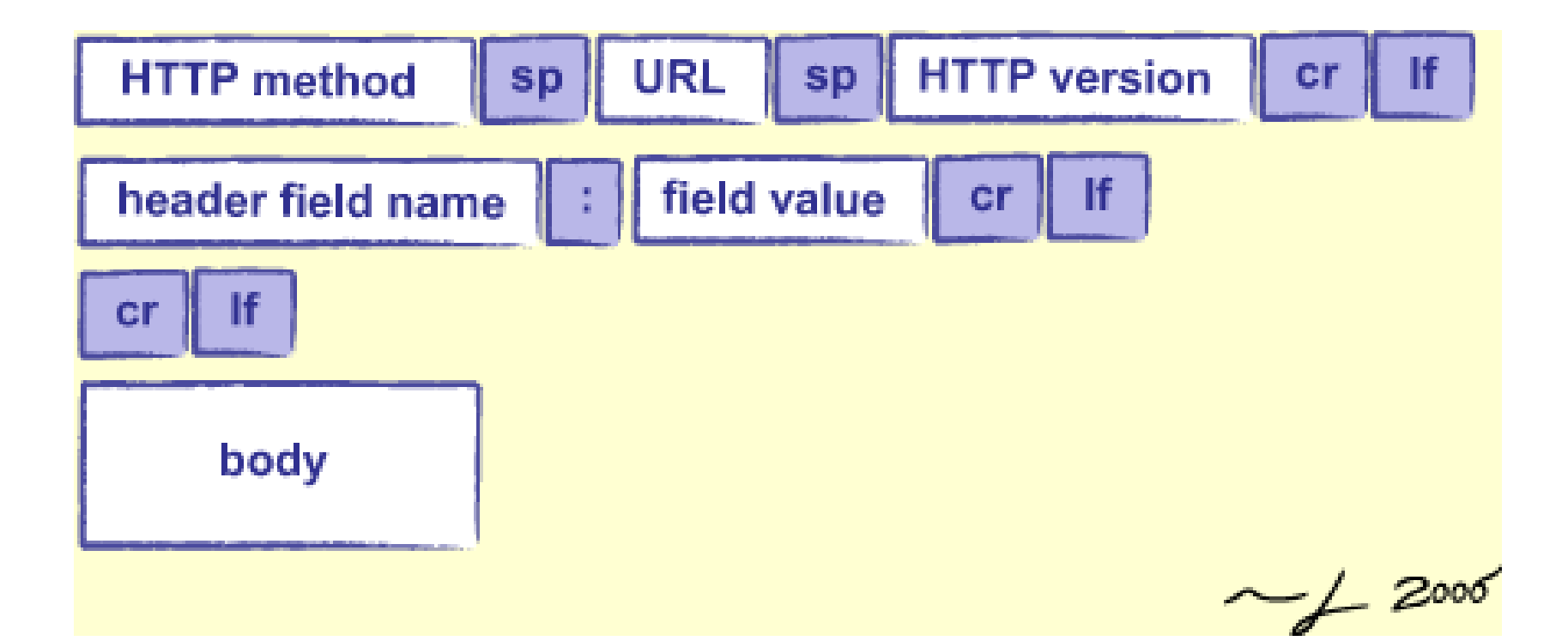

# HTTP Response

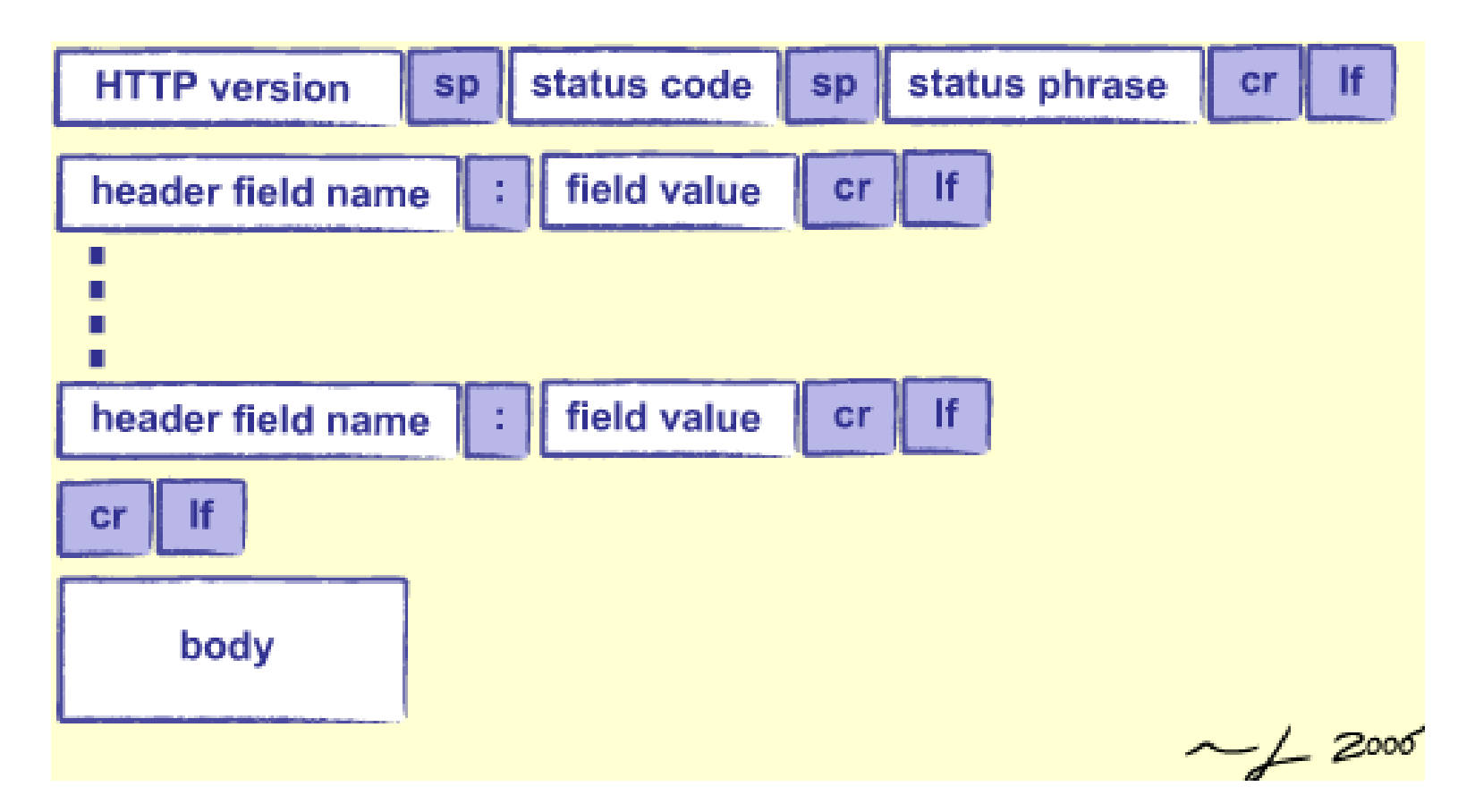

## HTTP Contents

- HTTP method is usually either:
	- GET (to fetch data)
	- POST (to submit data)
- URL identifies what the client wants
	- Typically a path to a file
	- But the server can interpret however it wants

# Headers

- An HTTP header is a key/value pair
	- Accept: text/html
	- Accept-Language: en, fr
	- If-Modified-Since: 16-May-2005
- Unlike a dictionary, a key may appear any number of times
	- So that a request can specify that it's willing to accept many different kinds of content
- Must be a blank line between the headers and the body!

# HTTP Example

• http://www.rexswain.com/httpview.html

# HTML: Historical perspective

- 1989 Tim Berners-Lee proposed a hypertext system for CERN including HTML and HTTP
- 1993 Marc Andreessen unleashed the alpha version of Mosaic
- 1993 (Sept) WWW traffic is 1% of the NFS backbone
- 1994 more than 200,000 web servers
- 2002 more than 30,000,000 web servers

# HTML Example

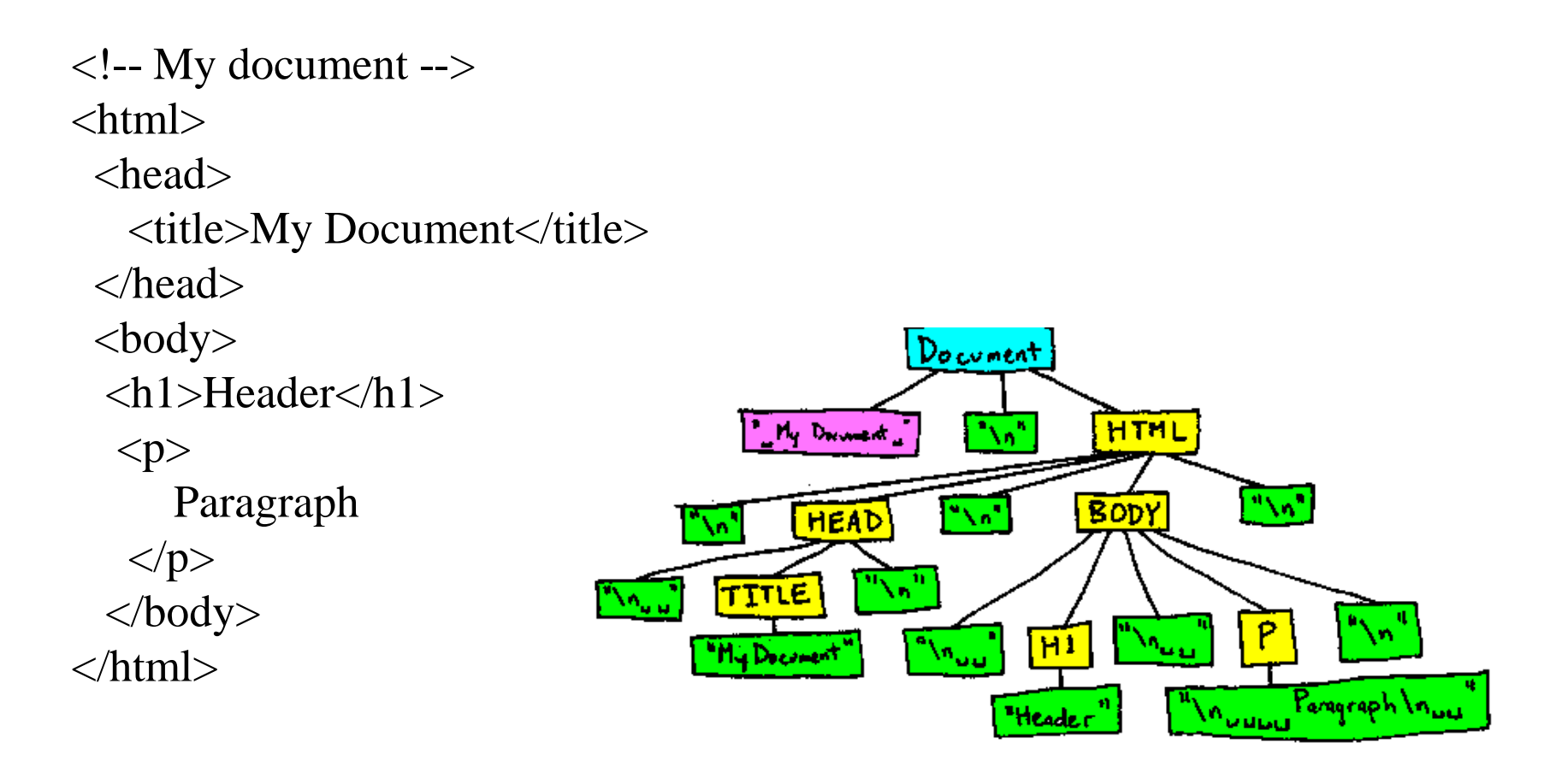

*http://en.wikipedia.org/wiki/HTTP*

# Document Object Model (DOM)

- Cross-language API for representing XML documents as trees
	- Easier to manipulate than strings or streams
	- But may require a lot of memory
- Several implementations in Java – This course uses org. jdom

### Tree Structure

#### • The document:

<?xml version="1.0" encoding="UTF-8"?>

- <!DOCTYPE html PUBLIC "-//W3C//DTD XHTML 1.0 Strict//EN"
- "http://www.w3.org/TR/xhtml1/DTD/xhtml1 strict.dtd">

 $<$ html>

<body>

<h1>Title</h1>

<p>A <em>word</em></p>

</body>

</html>

# DOM rules

- Every document's root is an object of type Document
- This has a single child of type Element
	- The root element of the document
- Its children may be:
	- Other elements
	- Text objects
	- Other things that we won't worry about
- Note: white space is preserved
	- Like the new lines in the previous slide
- But comments are not

# Using JDom

```
public static void main(String[] args) {
    try {
      String filename = args[0];
      // Build document tree
      SAXBuilder builder = new SAXBuilder();
      Document doc = builder.build(filename);
      // Show top-level elements (next slide)
    } catch (Exception e) {
      System.err.println(e);
} }
```
### JDom: Iterate over children

```
// Show top-level elements
Element root = doc.getRootElement();
Iterator ic = root.getChildren().iterator();
```

```
while (ic.hasNext()) {
   Element elt = (Element)ic.next();
   System.out.println(elt.getName());
}
```
# Jdom: input and output e.g.

```
• Input
```

```
<?xml version="1.0" ?>
```
<doc>

<h1>First heading</h1>

 $< p >$ 

<em> First paragraph</em>

 $\langle$ /p>

 $< p >$ 

<em>Second paragraph</em>

 $\langle$ /p>

 $\langle$  doc>

• Output

#### Jdom: input and output e.g. **Document** doc h1 | p | p | p em em // Show top-level elements Element root =  $doc.getRootElement()$ ; Iterator ic = root.getChildren().iterator(); while (ic.hasNext()) { Element elt =  $(Element)ic.next()$ ; System.out.println(elt.getName()); }

# Jdom: input and output e.g.

#### • Input

```
<?xml version="1.0" ?>
```
<doc>

<h1>First heading</h1>

#### $< p >$

<em> First paragraph</em>

 $\langle$ /p>

#### $< p >$

<em>Second paragraph</em>

 $\langle$ /p>

 $\langle$  doc>

#### • Output

h1

p

p

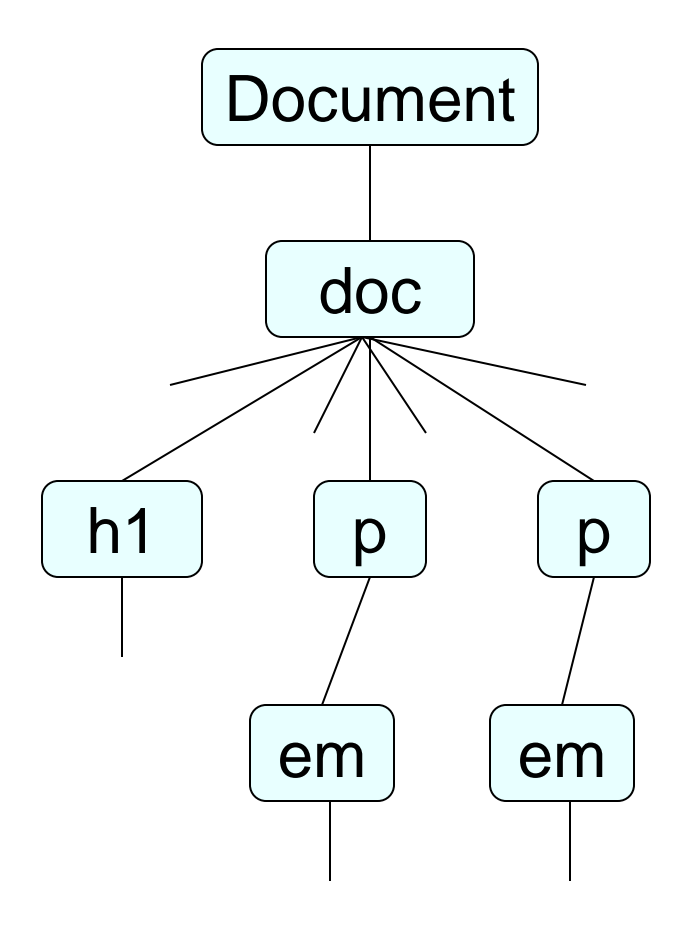

# Jdom: showing structure recursively

public static void descend(Element current, int depth) {

```
for (int i = 0; i < depth; ++i) {
  System.out.print(" ");
}
Element elt = (Element) current;
System.out.println(elt.getName());
Iterator ic = elt.getChildren().iterator();
while (ic.hasNext()) {
  descend((Element) ic.next(), depth+1);
}
```
}

# Design Pattern: Visitor

- Often want to operate on a tree recursively
	- Count elements, search for text that matches a pattern, etc.
- Mechanics of traversing is the same every time
- So build a generic visitor that knows how to traverse the tree
	- Give it do-nothing methods that are invoked at specific times during traversal
	- Users derive from this class and override the methods they're interested in

# Design Pattern: Visitor

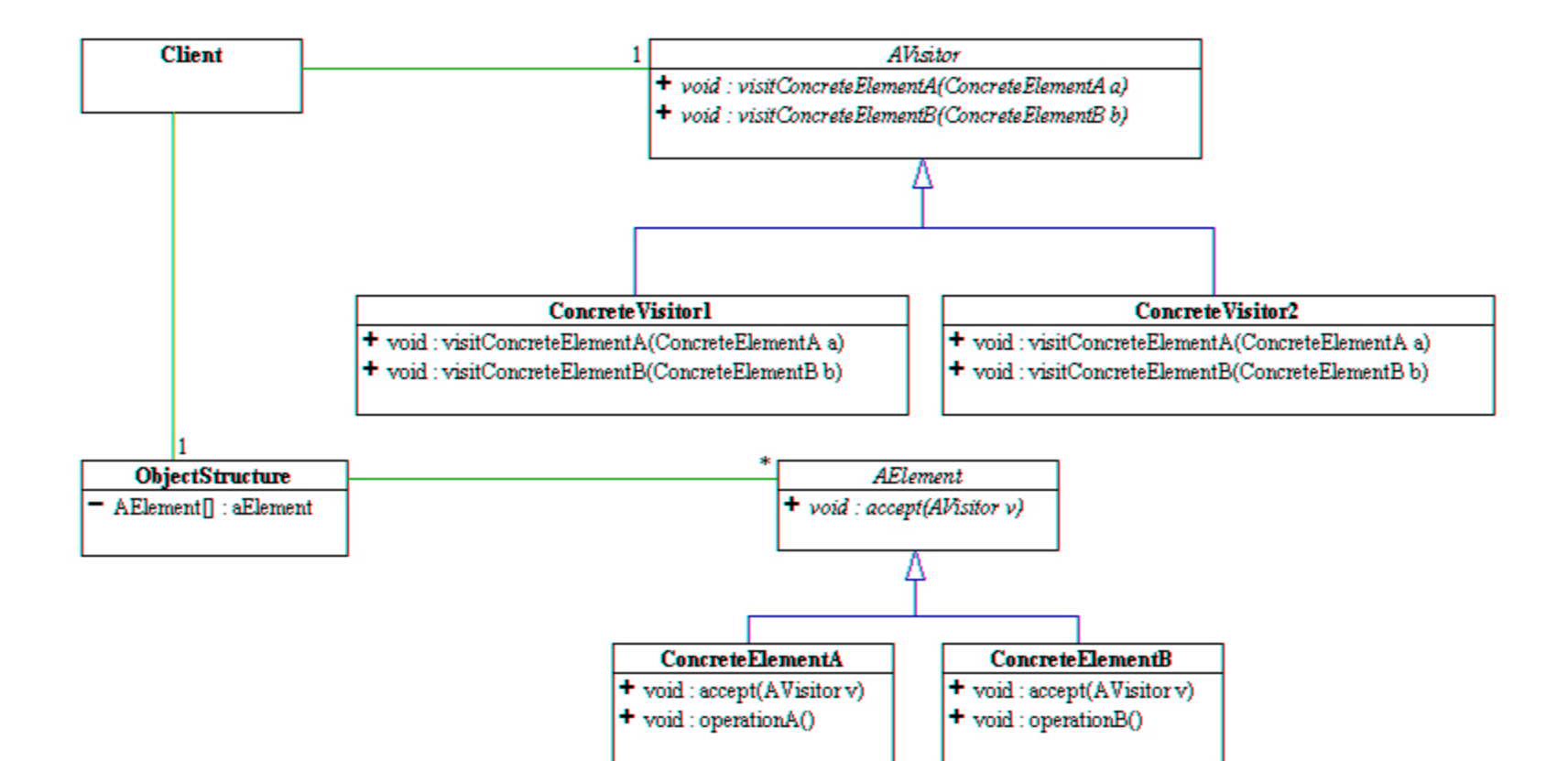

# A DOM Visitor

• public abstract class DomVisitor { public DomVisitor() {} public void visit(Element root) { m depth =  $0;$ preRoot(root); atElement(root); recurse(root); postRoot(root);

}

# …A DOM Visitor

protected void preRoot(Element root) { }

protected void postRoot(Element root) { }

protected void atElement(Element elt) { }

```
protected void atText(Text text) {
}
```

```
protected void recurse(Element elt) {
    m depth += 1;Iterator ic = elt.getContent().iterator();
    while (ic.hasNext()) {
       Object node = ic.next();
       if (node instanceof Element) {
          Element child = (Element) node;
          atElement(child);
          recurse(child);
       } else if (node instanceof Text) {
          atText((Text) node);
    \left.\begin{array}{c} \Big\} \\ \Big\} \end{array} \right.m\_depth -= 1;
} }
```
# Building an attribute inventory

- Want to find out which attributes appear with which elements in an XML file
- Create a DOM visitor that inspects each element's attributes
- Result is a map in which
	- Keys are element names (e.g. "h1")
	- Values are sets of attribute names (e.g. "align")
- Here we do not record the attribute values
	- Exercise: extend this visitor to inventory them as well

# The Inventory Visitor

public class Inventory extends DomVisitor {

```
public Inventory() {
    m_seen = new HashMap();
}
protected void preRoot(Element root) {
    m_seen.clear();
}
protected void atElement(Element elt) {
    …
}
protected Map m_seen;
```
}

```
protected void atElement(Element elt) {
  String eltName = elt.getName();
  Set seen = (Set) m seen.get(eltName);
  if (seen == null) {
    seen = new HashSet();
    m seen.put(eltName, seen);
  }
  Iterator ia = elt.getAttributes().iterator();
  while (ia.hasNext()) {
    String attrName = 
           ((Attribute) ia.next()).getName();
    seen.add(attrName);
```
}

}

### Input and output

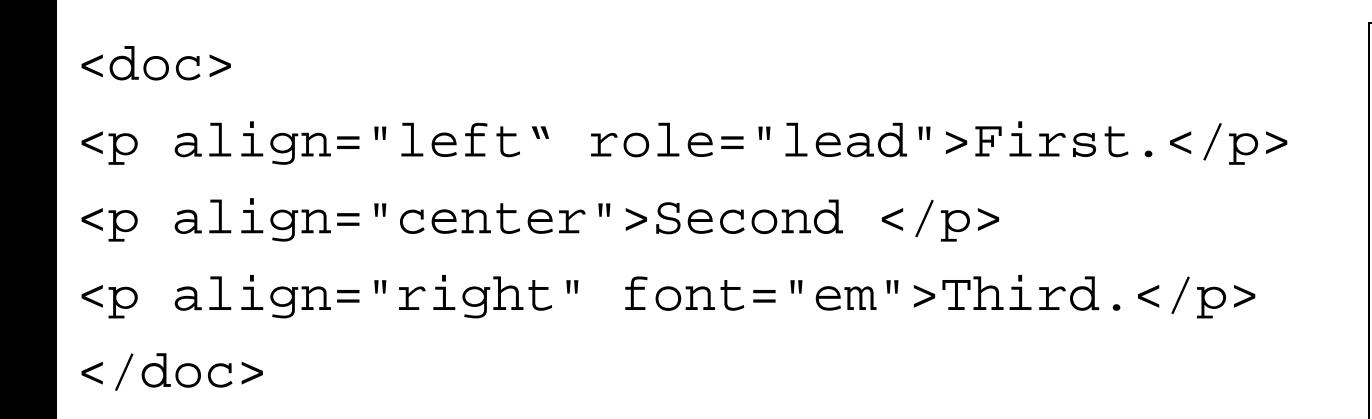

- doc
- p
	- align
	- role
	- font

# Trimming the tree

- Can add or remove nodes in DOM tree
	- Be careful about deleting items in a list while iterating over that list
- Pattern: delete or move on
	- When an item is deleted, items above it bump down
	- So either delete *or* increment loop index

```
protected void atElement(Element elt) {
  List content = elt.getContent();
  int i = 0;while (i < content.size()) {
    Object node = content.get(i);
    boolean keep = true;
    if (node instanceof Text) {
      Text text = (Text) node;
      if (text.getText().trim().length() == 0) {
         keep = false;}
    }
    if (keep) {
      i + = 1;} else {
      content.remove(i);
} } }
```
# Python

- Like JDOM, Python's DOM library is derived from the W3C standard
- In fact, Python has two DOM libraries – xml.minidom doesn't have everything

# Example

import sys, xml.dom.minidom

def showTree(node, indent=0): print ' ' \* indent + node.nodeName for child in node.childNodes: if child.nodeType == child.ELEMENT\_NODE: showTree(child, indent+1)

for filename in sys.argv[1:]: doc = xml.dom.minidom.parse(filename) root = doc.documentElement showTree(root)

# Python: urllib

• Python's urllib hides most of these details

```
import urllib
url ="http://www.thirdbit.com/greeting.html"
instream = urllib.urlopen(url)
lines = instream.readlines()
instream.close()
for line in lines:
      print line
```
# Building a Spider

- A *spider* is a program that can explore the web on its own
	- Download a page
	- Use regular expressions to find links
	- Download those pages
	- Repeat
- Oh, and watch out for cycles...

# …Building a Spider

```
import sys, urllib, re
url = sys.array[1]instream = urllib.urlopen(url)
page = instream.read()
instream.close()
links = re.findall('href=\\"[^\\"]+\\"', page)
temp = set()for x in links:
  x = x[6:-1] # get rid of href=" and "
  if x.startswith('http://'):
  temp.add(x)
links = list(temp)
links.sort()
for x in links:
   print x
```